# INFO-H-509 Exercises 3

SAX & DOM

<customer> <name>John Doe</name> <address> <street>31 Flowers Street</street> <city>Sugartown</city> <country>USA</country> </address> </customer>

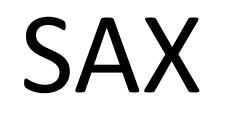

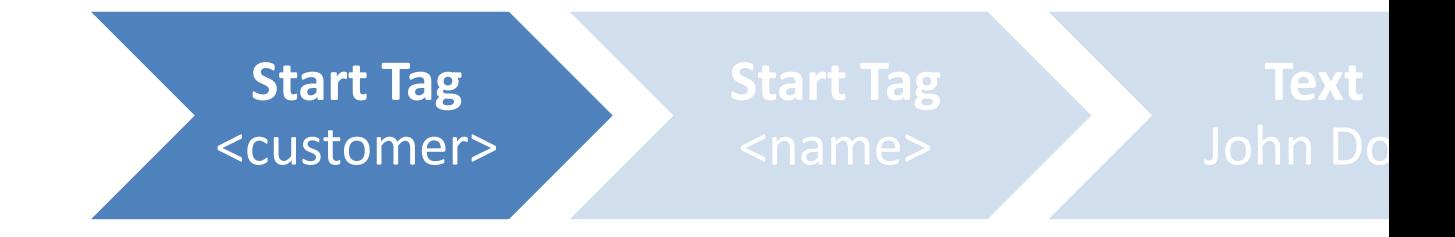

### class MyClass **extends DefaultHandler** {

class MyClass **extends DefaultHandler** {

public void **startElement**( String uri, String localName, String qName, Attributes atts) { }

class MyClass **extends DefaultHandler** {

public void **endElement**( String uri, String localName, String qName) {

}

class MyClass **extends DefaultHandler** {

public void **characters**( char[] ch, int start, int length) {

}

<customer> <name>John Doe</name> <address> <street>31 Flowers Street</street> <city>Sugartown</city> <country>USA</country> </address> </customer>

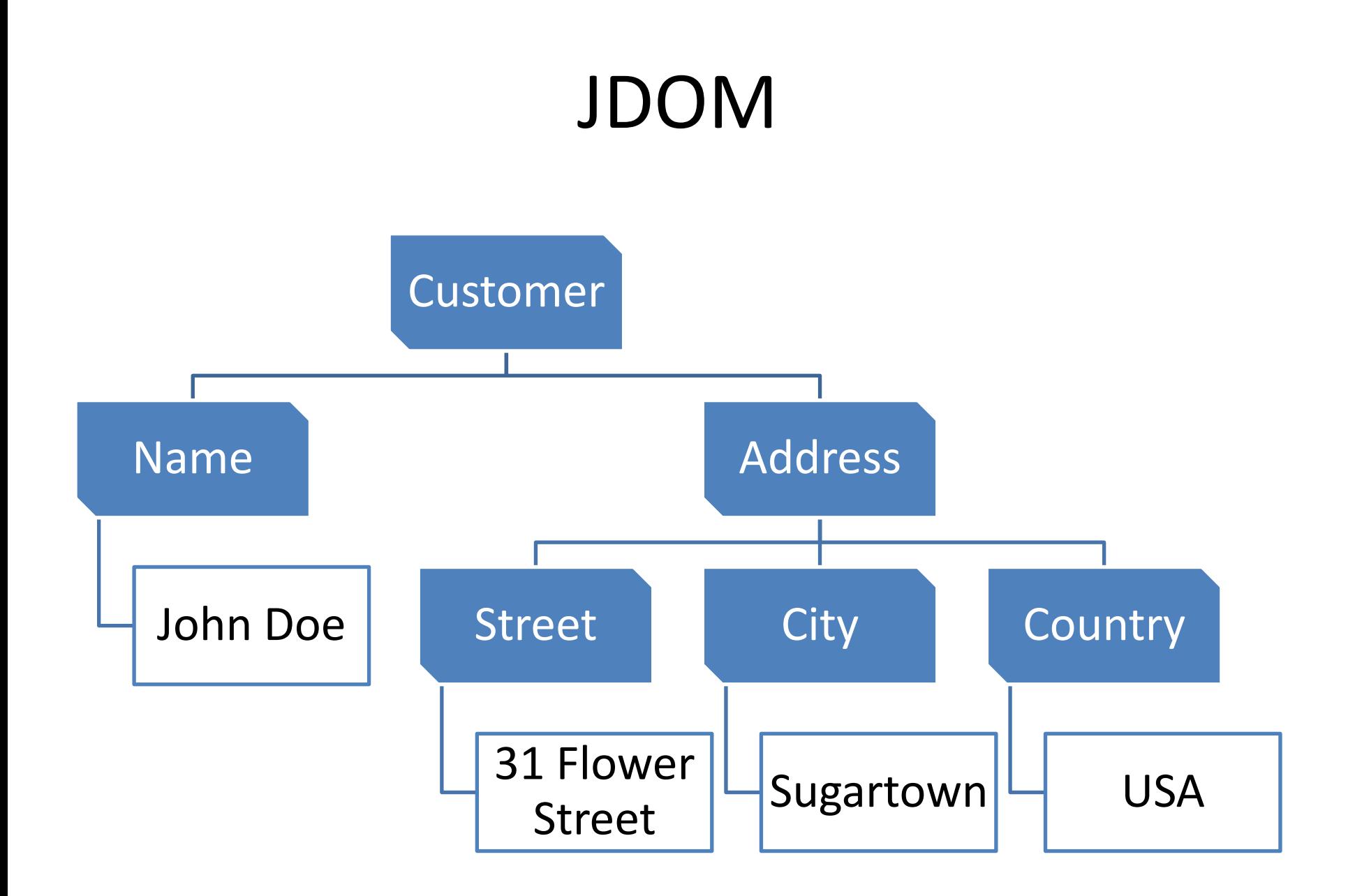

#### Document doc;

#### …

### // Get the Customer Element Element cust = doc.getRootElement();

# // Get the Name and Address Elements Element name = cust.getChild("Name");

Element ad = cust.getChild("Address");

# //Get the customer name name.getText() //or cust.getChildText("name")

//Get each field of the address for(Object o: ad.getChildren()) { Element field = (Element)o;

…

}

//Get the customer, from the address cust = ad.getParentElement();

## Set

• A set of **unique** values

Set<String> mySet = new HashSet<String>();

mySet.add("a"); // mySet contains "a" mySet.add("b"); // mySet contains "a", "b" mySet.add("a"); // mySet still contains "a", "b" mySet.add("c"); // mySet contains "a", "b", "c"

mySet.contains("b"); // true

# Map

• A set of **unique keys**, associated to **values**

Map<String, Integer> myMap = new HashMap<String, Integer>();

myMap.put("a", 1); // a => 1 myMap.put("b", 5); // a => 1, b => 5 myMap.put("a", 2); // a => 2, b => 5

myMap.get("a"); //Returns 2